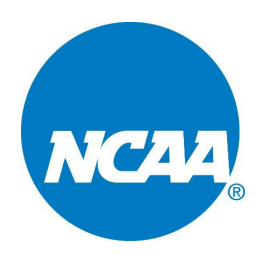

## **NCAA Coaches Frequently Asked Questions**

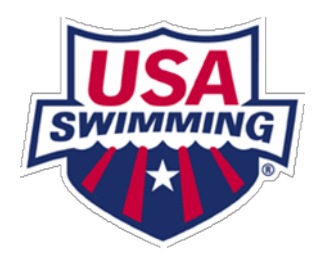

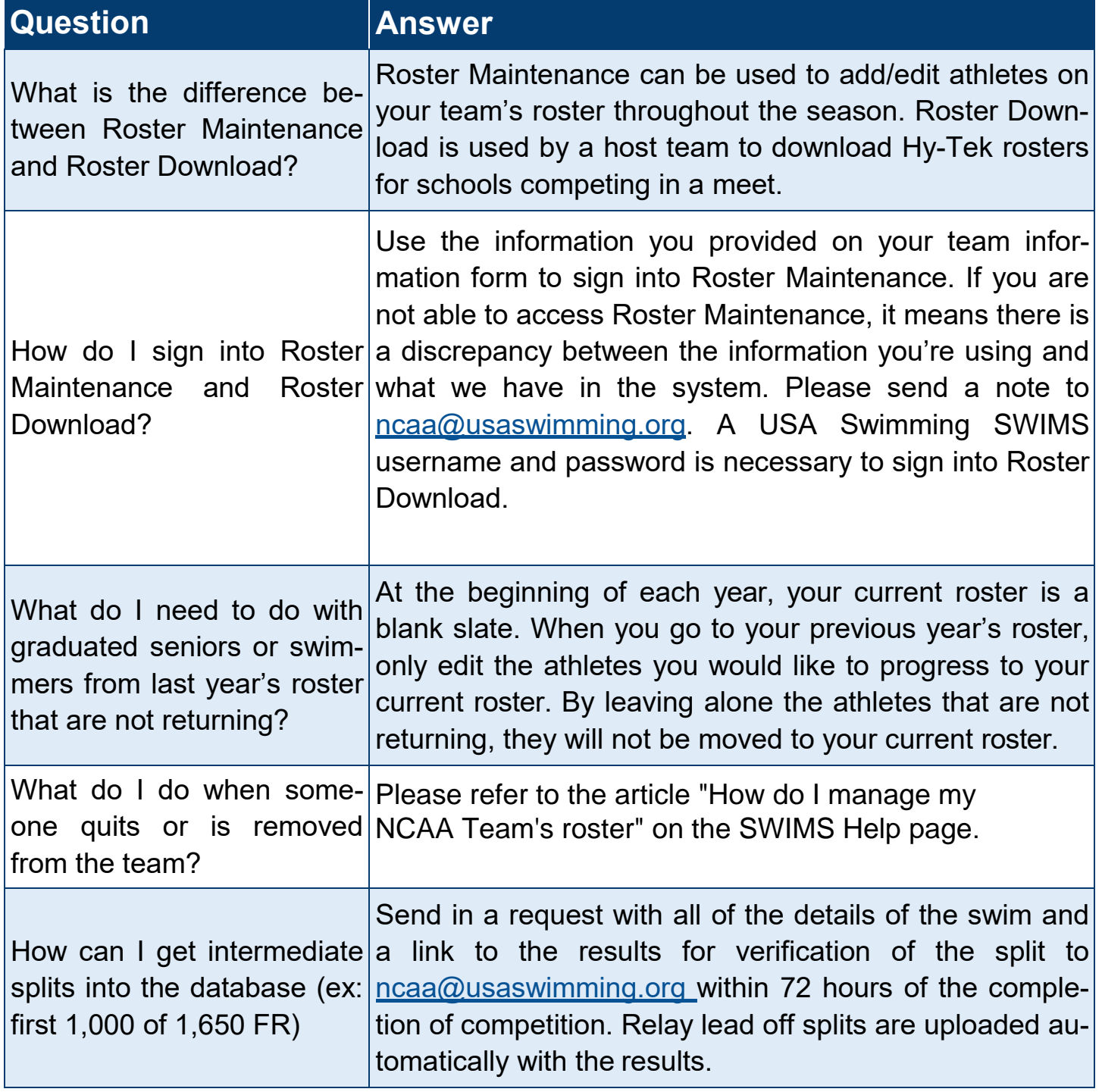